**IBM Analytics** 

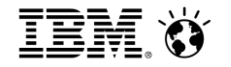

Marcos Haraoka Morais marcoshm@br.ibm.com

# **Como Transformar Dados em Insights com**

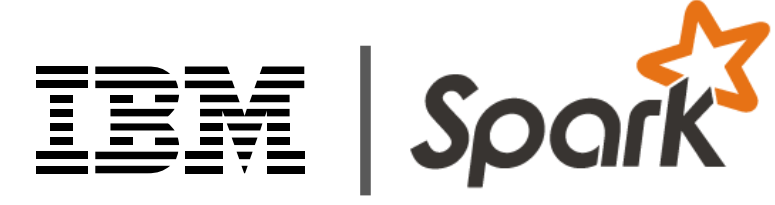

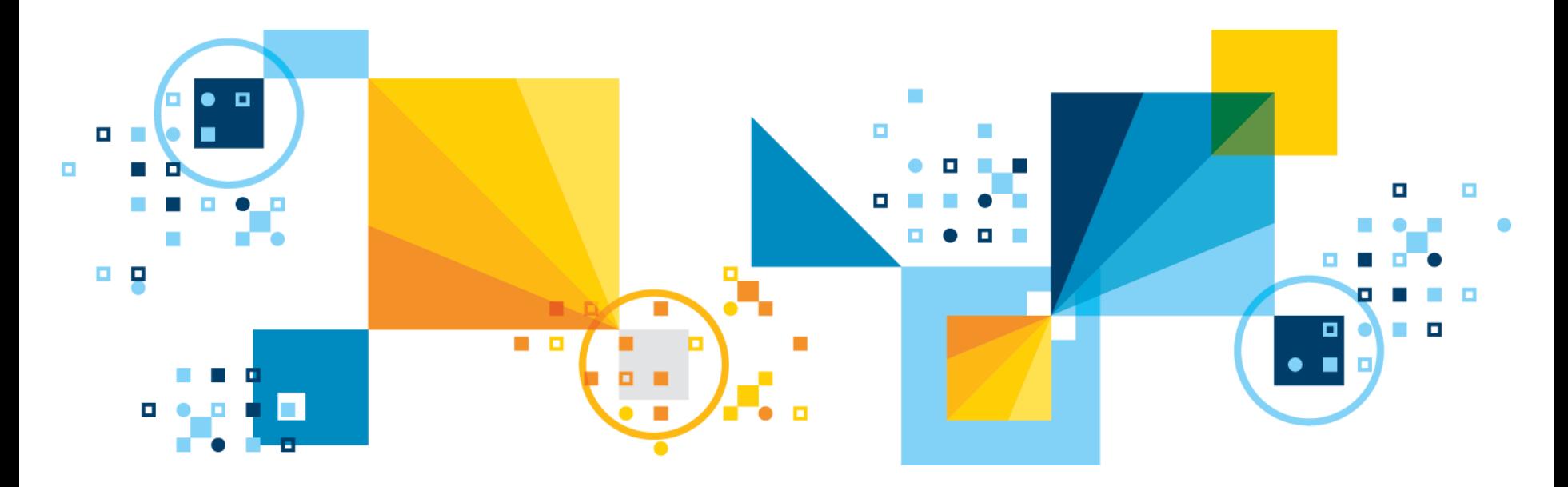

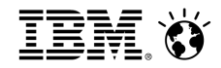

Por que Hadoop?

# **RDBMS**

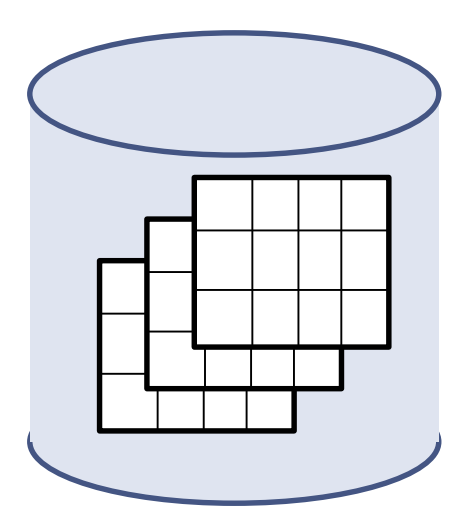

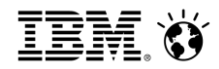

# Por que Hadoop?

**Conten** 

8 O O

0 O J

0 0 0 0 0 0

a sa ta s

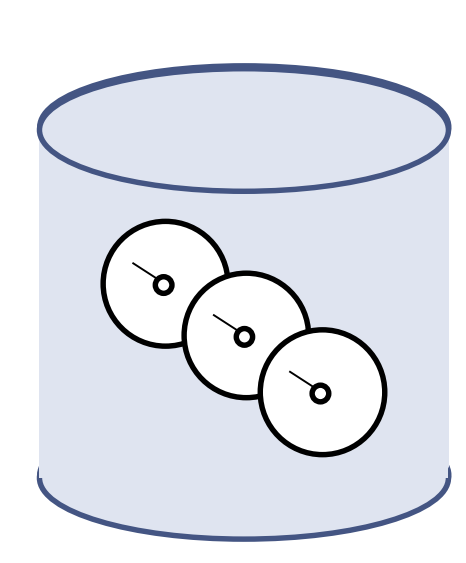

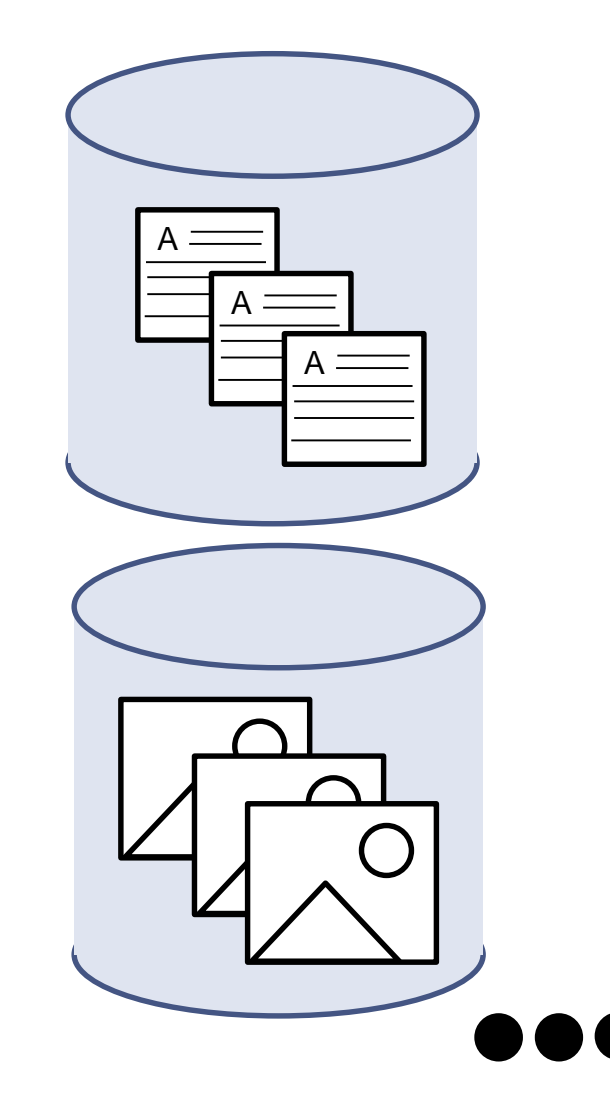

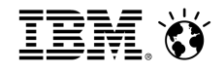

# Por que Hadoop?

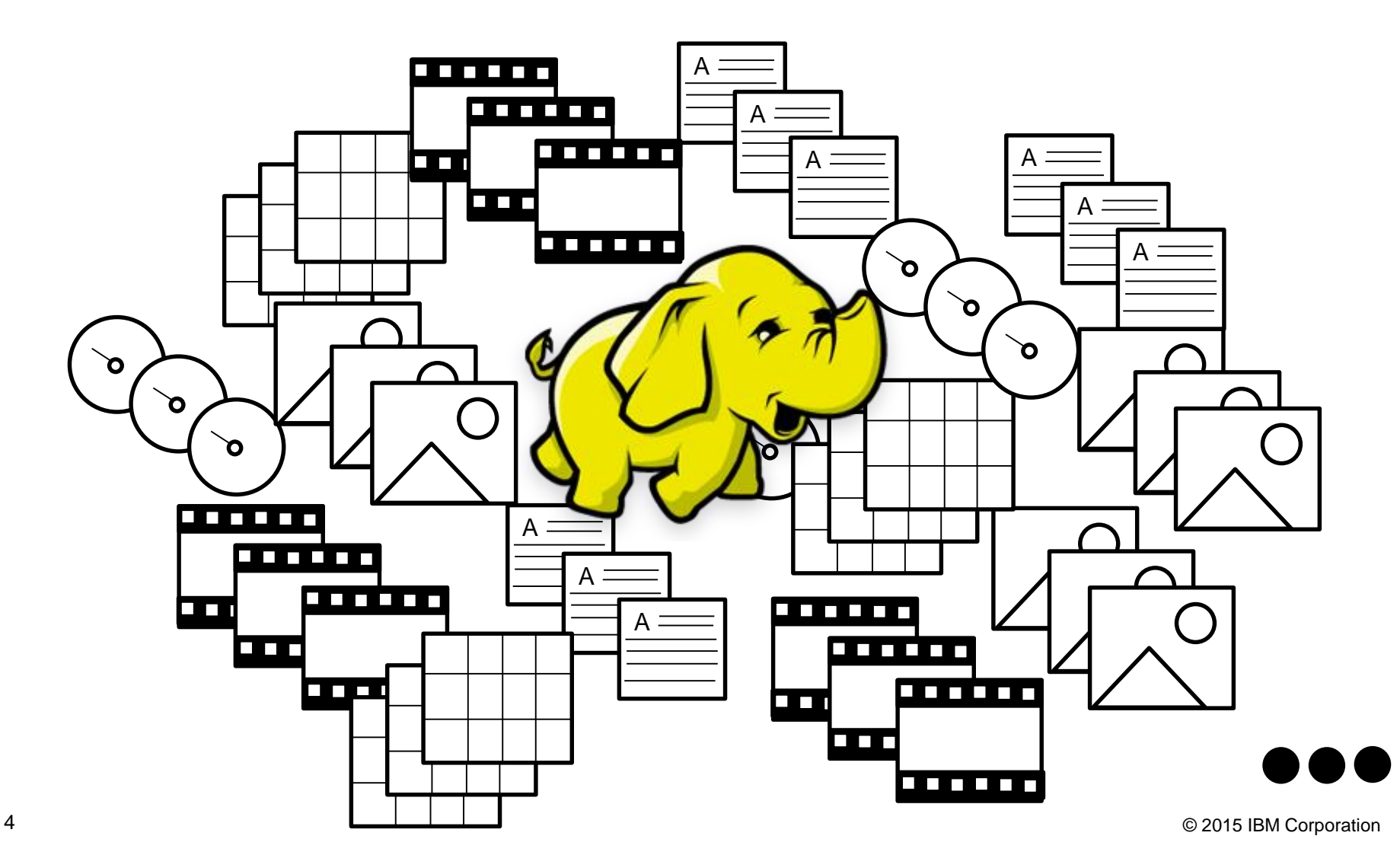

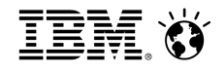

# O que é Hadoop?

- Projeto de software open-source que permite processamento distribuído de grande conjuntos de dados.
- Componentes principais:
	- MapReduce
	- HDFS (Hadoop Distributed File System)
- Outros projetos Apache:
	- Hive (SQL)
	- Storm (Streaming)
	- Mahout (Machine Learning)
	- Giraph (Grafos)

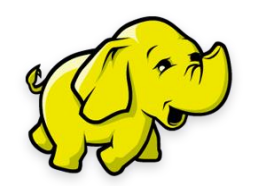

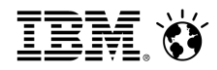

### Vantagens do Hadoop

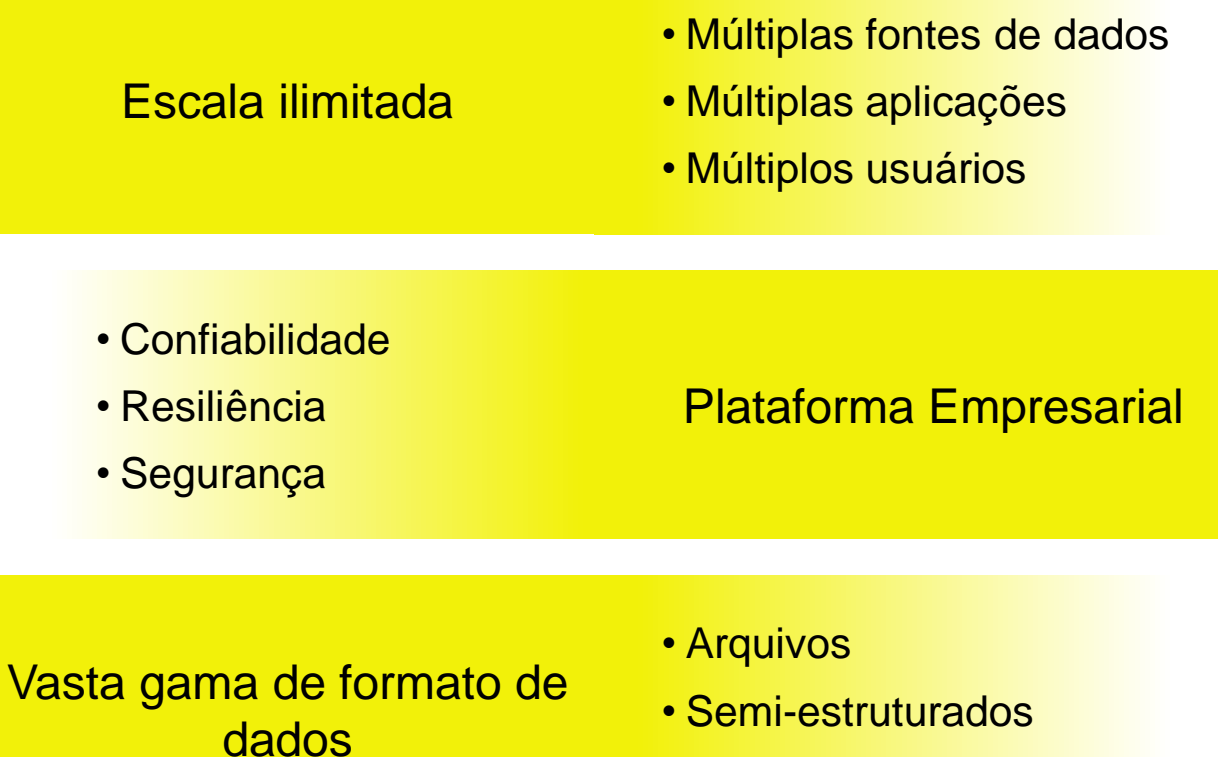

• Banco de dados

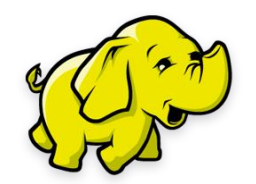

6 © 2015 IBM Corporation

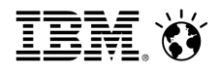

### Desafios do Hadoop MapReduce

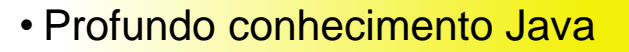

• Poucas abstrações disponíveis para analistas

Facilidade no desenvolvimento

• Sem frame yok In-memory de aplicativo são no disco a cada ciclo Performance In-

- Adequado apenas para tarefas em batch
- Modelo de processamento rígido

Combina fluxos de trabalho

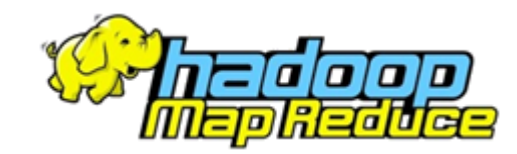

7 © 2015 IBM Corporation

#### **IBM Analytics**

# O que é Spark?

- Apache Spark é um sistema de computação em cluster rápido, de propósito geral de fácil utilização para processamento de dados em larga escala
	- Mais rápido do que o Hadoop
	- $-$  Três formas de funcionamento:
		- Standalone
		- Em conjunto com o Hadoop
		- Cloud
	- Projeto mais ativo na comunidade Apache

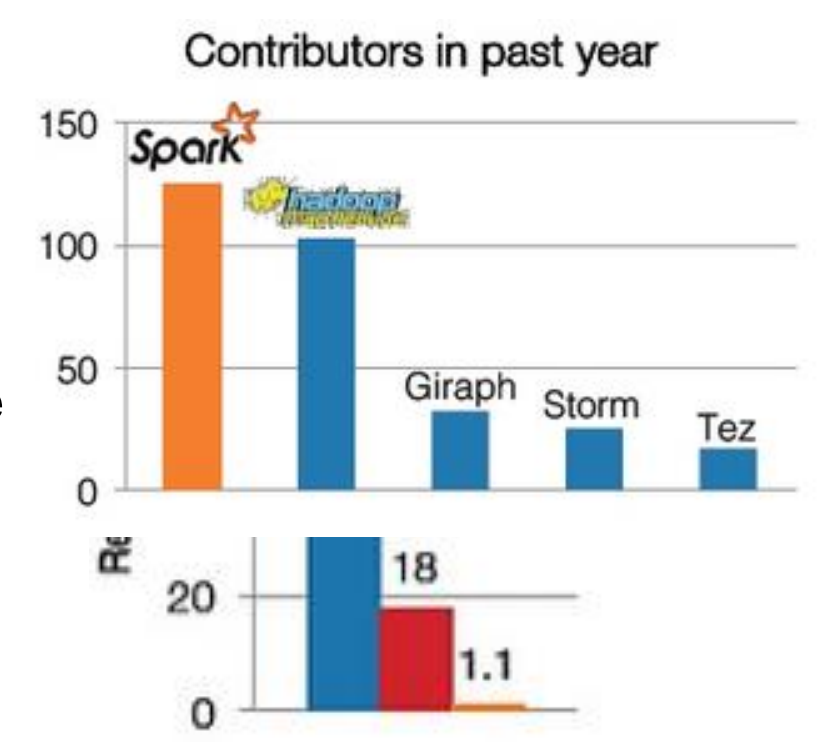

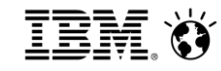

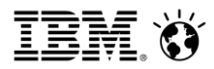

# Vantagens do Spark

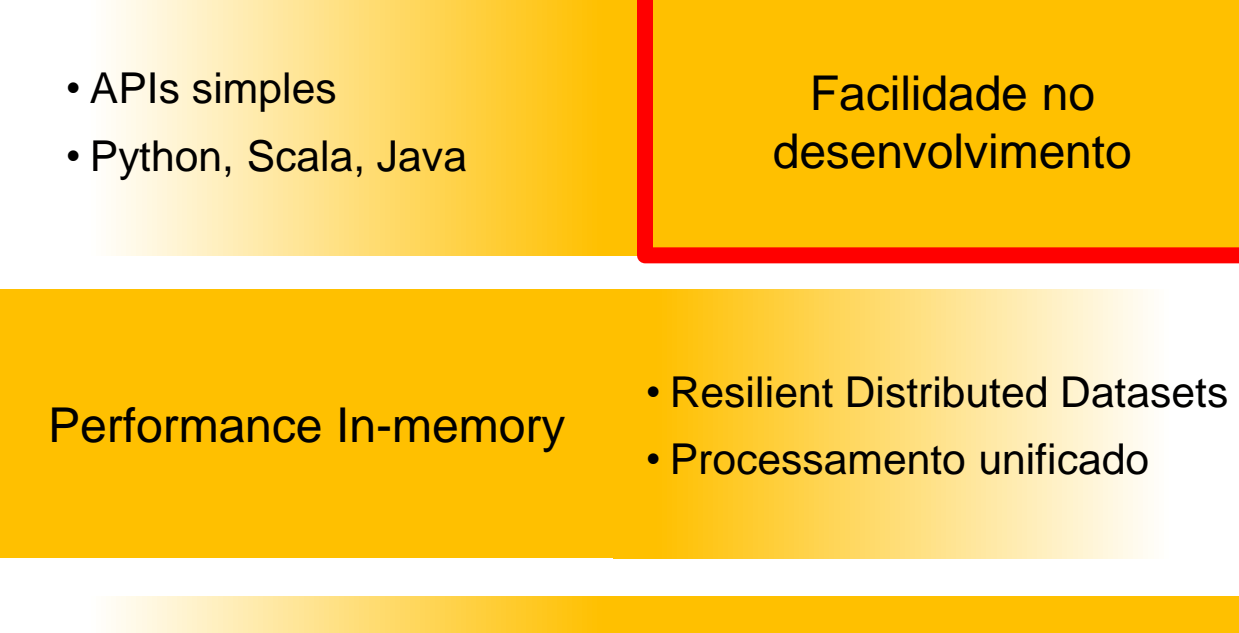

- Batch
- Interativo
- Algoritmos iterativos
- Micro-batch

Fluxos de trabalho combinados

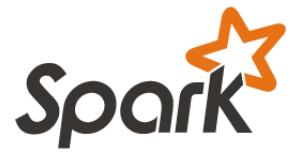

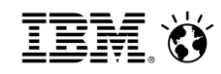

## Facilidade no desenvolvimento

#### **Código Java MapReduce:**

```
public class LineLengthMapper
  extends Mapper<LongWritable,Text,IntWritable,IntWritable> {
 @Override
 protected void map(LongWritable lineNumber, Text line, Context context)
   throws IOException, InterruptedException {
  context.write(new IntWritable(line.getLength()), new IntWritable(1));
 }
}
```
public class LineLengthReducer

```
extends Reducer<IntWritable,IntWritable,IntWritable,IntWritable> {
```
@Override

```
protected void reduce(IntWritable length, Iterable<IntWritable> counts,Context context)
```

```
throws IOException, InterruptedException {
```

```
int sum = 0:
```
}

}

}

```
for (IntWritable count : counts) {
```

```
sum += count.get();
```
context.write(length, new IntWritable(sum));

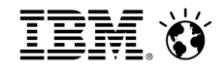

### Facilidade no desenvolvimento

#### **Código Scala Spark:**

 $linesmap(line == (line.length, 1))$ 

val lengthCounts = lines.map(line => (line.length, 1)).reduceByKey( $_+$   $_-$ )

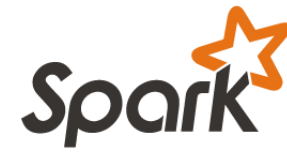

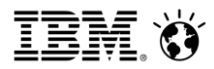

# Vantagens do Spark

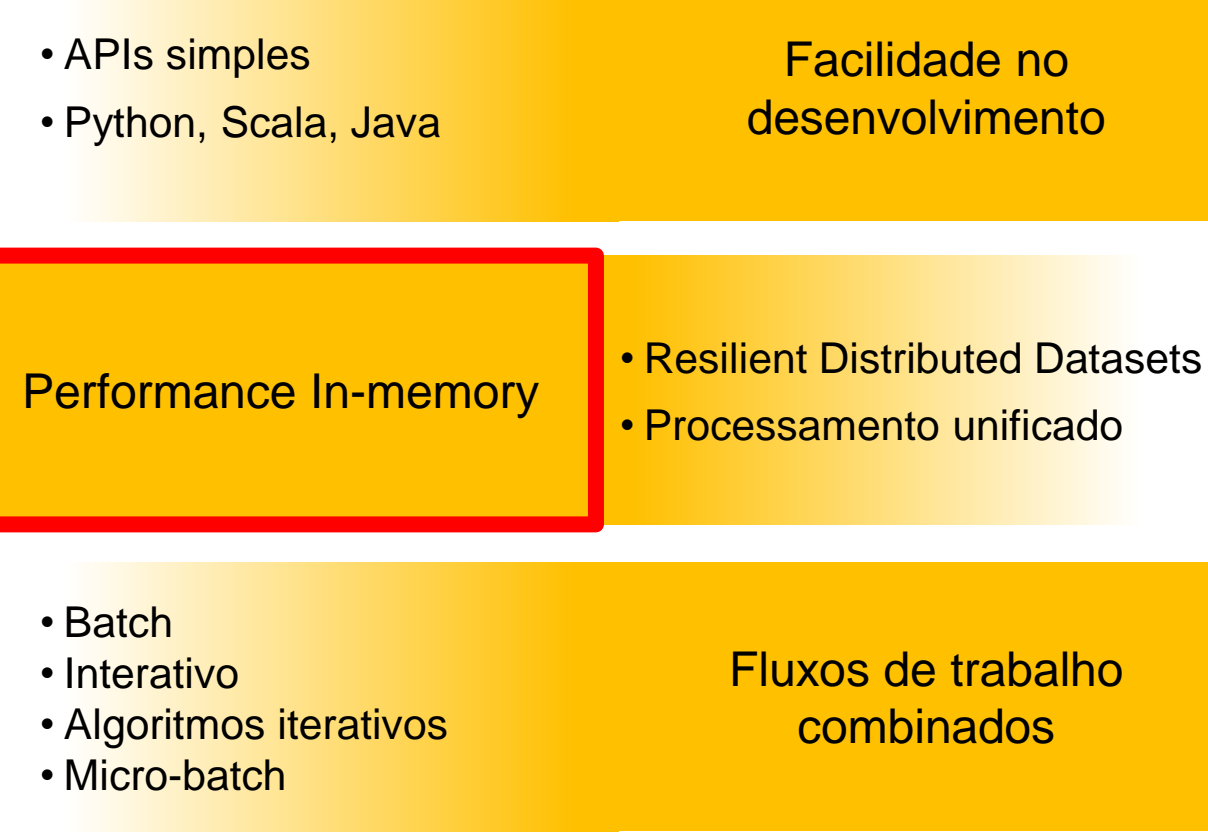

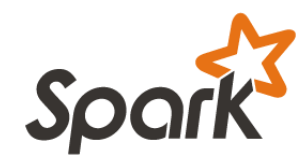

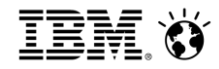

### Performance In-memory

Resilient Distributed Dataset (RDD)

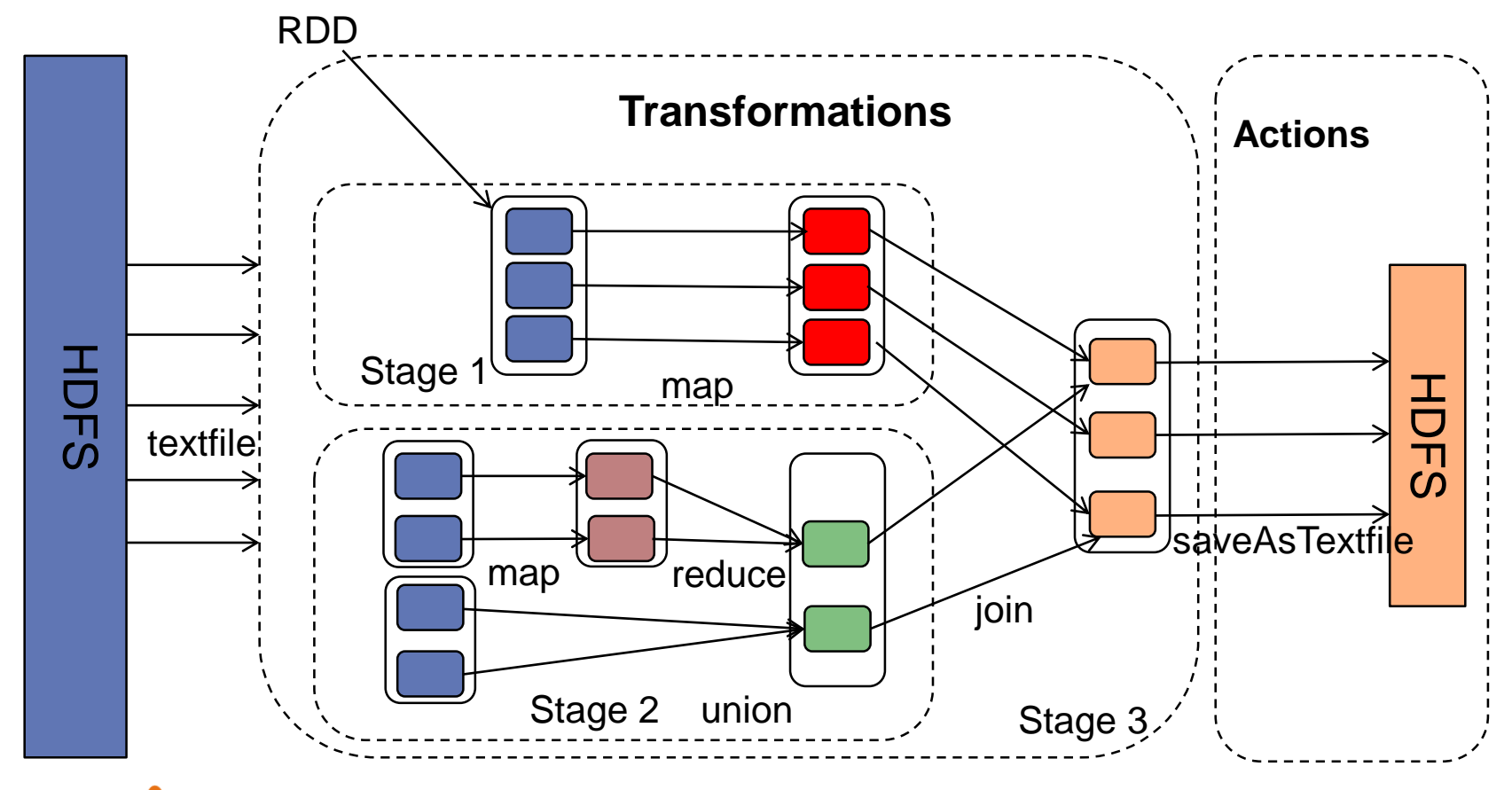

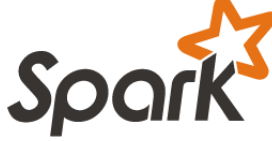

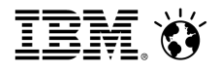

## Performance In-memory

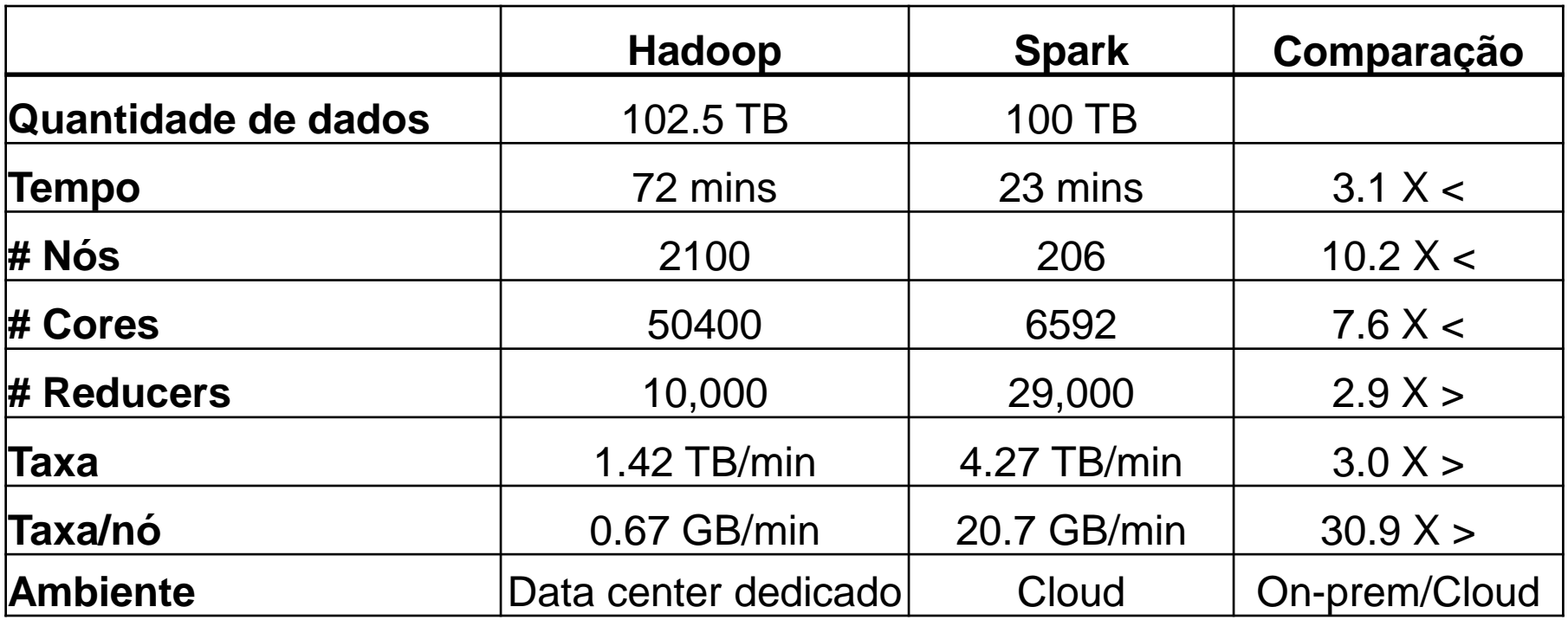

Daytona GraySort contest 2014

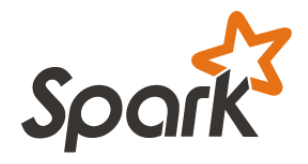

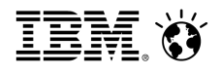

## Vantagens do Spark

• APIs simples

• Python, Scala, Java

Facilidade no desenvolvimento

Performance In-memory

- Resilient Distributed Datasets
- Processamento unificado

- Batch
- Interativo
- Algoritmos iterativos
- Micro-batch

Fluxos de trabalho combinados

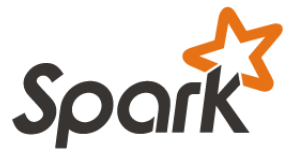

Ŧ

# Fluxos de trabalho combinados - Bibliotecas Spark

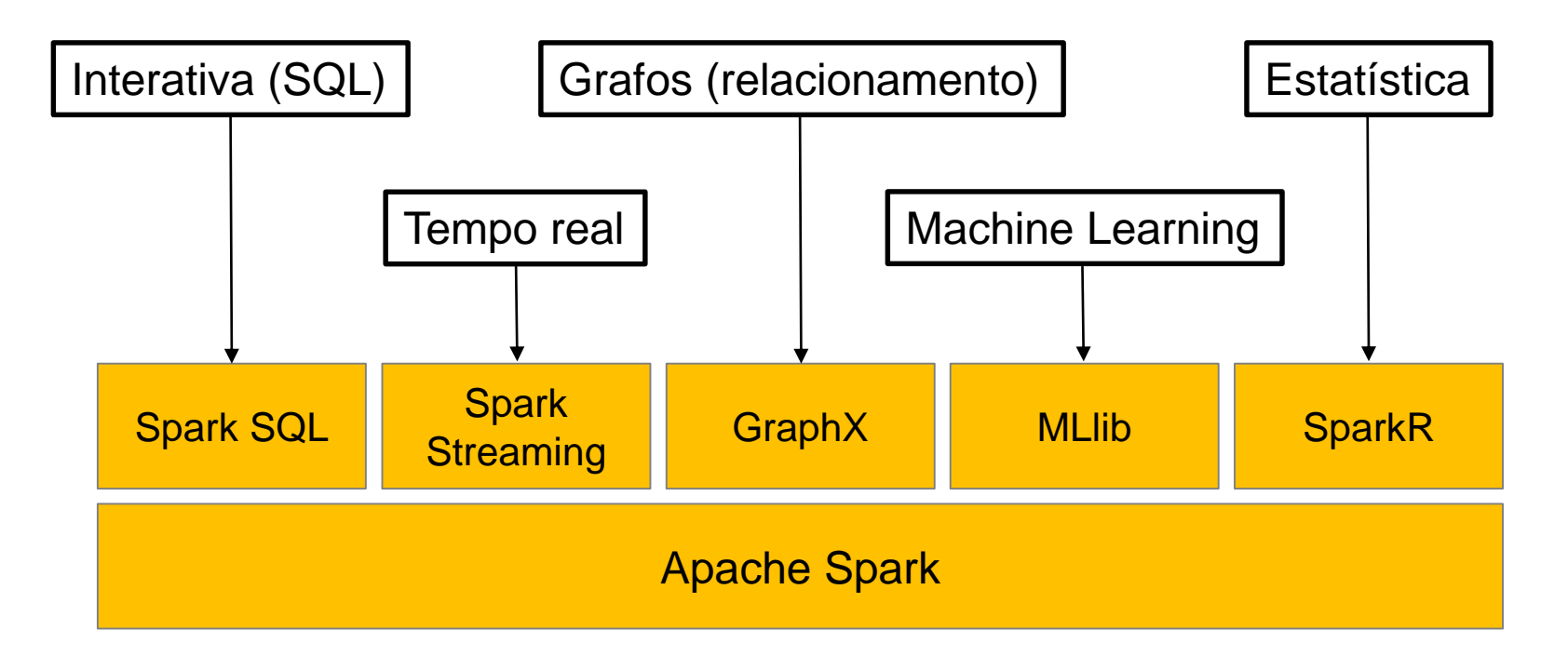

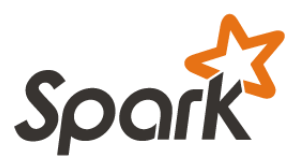

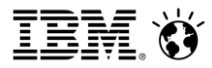

# Flexibilidade do Spark sobre uma plataforma Hadoop estável

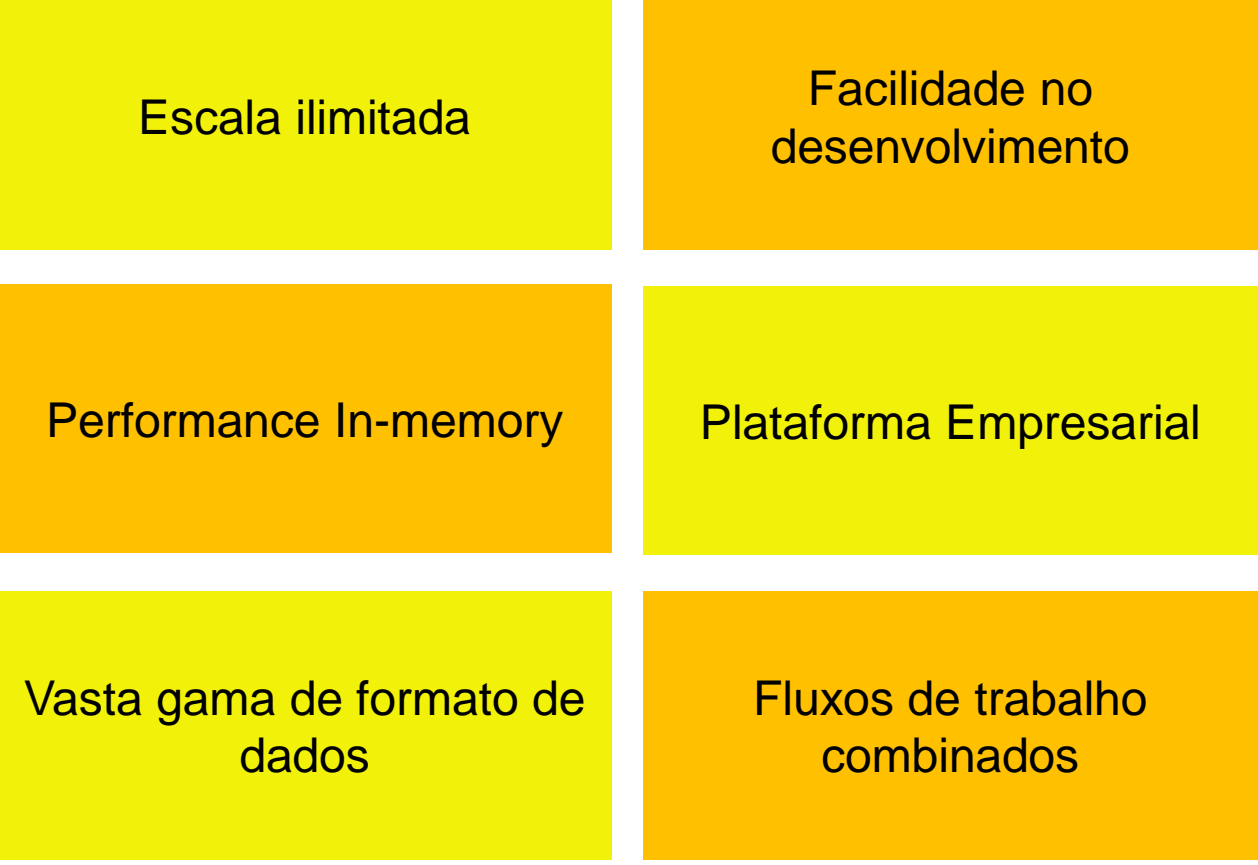

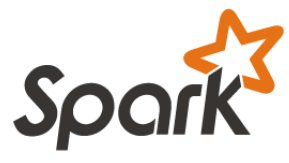

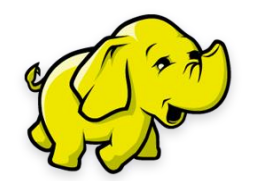

17 **Observed Struck 2015 IBM Corporation** 

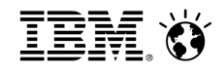

### Casos de Uso

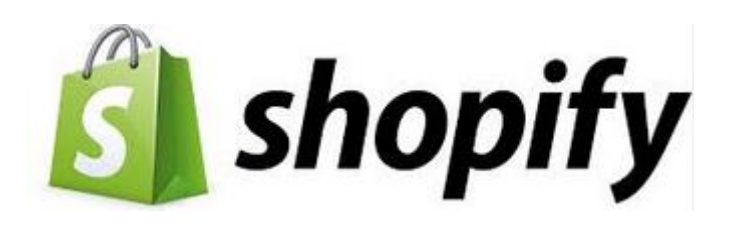

Utilizado para o entendimento dos tipos de produto que seus usuários estão vendendo com o objetivo de selecionar lojas para uma possível parceria de negócio. Optou pelo Spark após seu data warehouse ter problemas de time out rodando consultas na base.

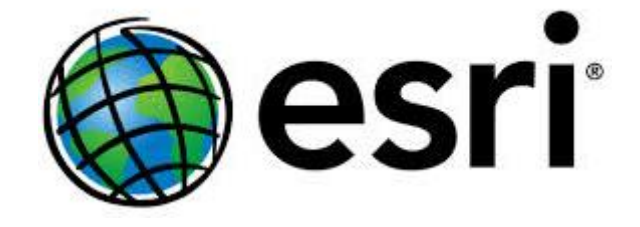

Utilizado para a criação de um mapa de calor para visualização de dados importantes como a velocidade média dos taxis, onde os piores congestionamentos acontecem em NY, auxiliando na melhoria do tráfego nessas áreas problemáticas e aumentando a eficiência das companhias de taxi

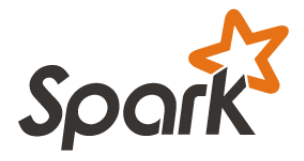

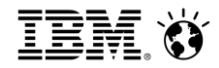

### Casos de Uso

YAHOO!

Ajudando na personalização das páginas do domínio Yahoo!, mostrando o que mais interessa ao usuário, baseado em seus hábitos.

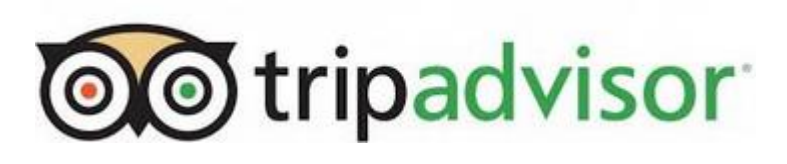

Utiliza o Spark no sistema de recomendações para os usuários oferecendo conselhos obtidos do processamento de milhões de reviews de viajantes

# CÜNVIVA

Utiliza o Spark Streaming para selecionar e otimizar dinamicamente as fontes, enquanto o vídeo está sendo reproduzido, para maximizar a qualidade.

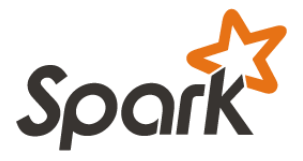

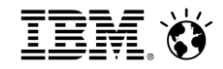

# *"Big Data will be standard: everyone will have it."*

Matei Zaharia, criador do Apache Spark

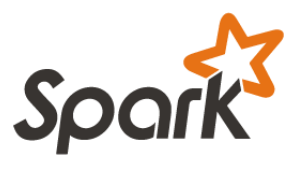

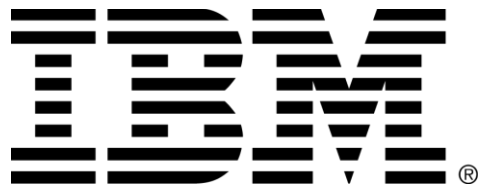